Программа ПОДГОТОВКИ презентаций POWER POINT

МКОУ «Гимназия №1» г. Кизилюрт 2016-17 уч.год Учитель информатики Салманов Магомед Гаджиевич

# **Краткий инструктаж по технике безопасности**

- **• Нельзя самостоятельно, без разрешения учителя, включать и выключать компьютеры.**
- **• Нельзя касаться тыльной стороны компьютера и проводов.**
- **• Нельзя работать мокрыми руками и во влажной одежде.**
- **• Нельзя нажимать клавиши ручкой или карандашом.**
- **• Нельзя ходить по классу, вставать со своего места.**

**• В случае неисправности компьютера или при обнаружении запаха гари — подозвать учителя или лаборанта.**

## Разминка

Чное написанопером, тон ете вырубишь топором.

Слезамиаторю неэноможешь.

жешь.

### С мелогопуляб онтая. **Цель урока – отработка практических навыков работы в программной среде Power Profession Presentative «Визитная карточка 10 класса»**

По состеец драки куутаак аминема мањуу.т. **Эпиграф**

Лучице од инраз сувид таеть не мсто разус лышать. чем сто раз услышать.

**•Какое программное обеспечение мы используем при организации информации в виде презентации?**

> •Что такое презентация, и какие бывают презентации?

**•Какие основные правила создания презентации?**

> **•Назовите этапы создания презентации**

> > **•Что такое слайд?**

# Практическая работа

## Выполнение проекта <del>«Визитная карточка 10</del> класса»

#### Фамилия Имя Отчество

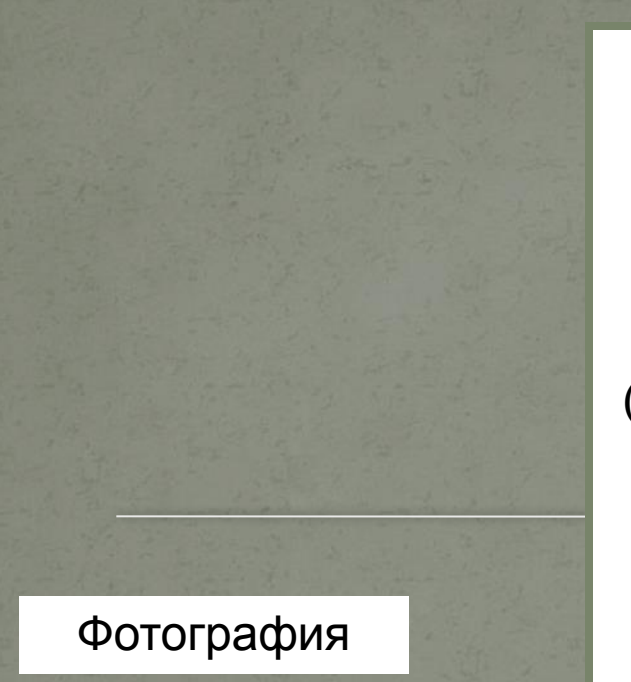

Информация о себе (хобби, музыка, любимый питомец и д. р.)

Пожелание или приветствие тем, кто будет смотреть визитку.

Возможна вставка графических объектов по желанию

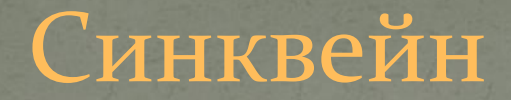

Ключевое слово - (понятие) -

## **ПРЕЗЕНТАЦИЯ**

2 прилагательных (связанных с ключевым словом)

3 глагола (связанных с ключевым словом, ассоциативно)

1 предложение - фраза, несущая смысловое значение (коротко, но емко)

РЕЗЮМЕ - заключительное слово - вывод, подведение итога утверждение

# Домашнее задание

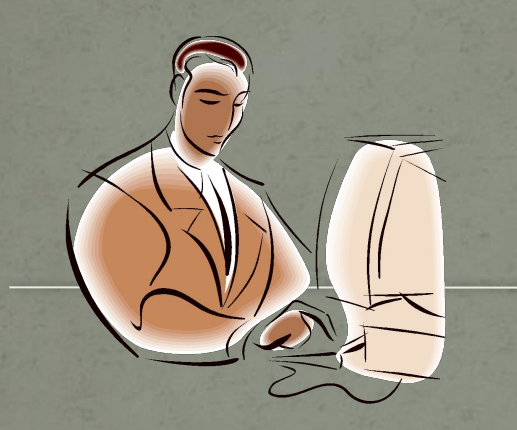

Подобрать материал для проекта «История моего класса» (фотографии, интересные случаи на уроках и д. р.)

Для ребят, у которых есть компьютер дома подборку выполнить в электронном виде.